#### **AutoCAD Crack For Windows**

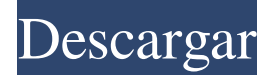

### **AutoCAD Crack Con Keygen completo Descargar Mas reciente**

Ver también: Recursos de AutoCAD | Soluciones de AutoCAD | Capas de AutoCAD | Documentación de AutoCAD | Clases de AutoCAD | Capacitación de AutoCAD Comprar AutoCAD | Universidad de Autodesk | Certificación de AutoCAD Comprar AutoCAD | Certificación de AutoCAD | Universidad de Autodesk | Certificación de AutoCAD Gráficos de AutoCAD | Perspectivas de AutoCAD | Modelos de AutoCAD | Sugerencias de AutoCAD | Referencia de AutoCAD | Sugerencias de AutoCAD Dimensiones de AutoCAD | Consejos de AutoCAD para arquitectos | Consejos de AutoCAD para ingenieros | Consejos de AutoCAD para diseñadores de interiores | Consejos de AutoCAD para paisajistas | Consejos de AutoCAD para arquitectos paisajistas | Consejos de AutoCAD para diseñadores mecánicos | Consejos de AutoCAD para planificadores | Consejos de AutoCAD para diseñadores estructurales | Sugerencias de AutoCAD para superficies | Sugerencias de AutoCAD para visualización | Sugerencias de AutoCAD para diseñadores de visualización | Sugerencias de AutoCAD para diseñadores de visualización | Consejos de AutoCAD para diseñadores web | Consejos de AutoCAD para escritores | Consejos de AutoCAD para escritores | Consejos de AutoCAD para escritores | Consejos de AutoCAD para escritores | Consejos de AutoCAD para escritores | Consejos de AutoCAD para escritores | Consejos de AutoCAD para escritores | Consejos de AutoCAD para escritores | Consejos de AutoCAD para escritores | Consejos de AutoCAD para escritores | Consejos de AutoCAD para escritores | Consejos de AutoCAD para escritores | Consejos de AutoCAD para escritores | Consejos de AutoCAD para escritores | Consejos de AutoCAD para escritores | Consejos de AutoCAD para escritores | Consejos de AutoCAD para escritores | Consejos de AutoCAD para escritores | Consejos de AutoCAD para escritores | Consejos de AutoCAD para escritores | Consejos de AutoCAD para escritores | Consejos de AutoCAD para escritores | Consejos de AutoCAD para escritores | Consejos de AutoCAD para escritores | Consejos de AutoCAD para escritores | Consejos de AutoCAD para escritores | Consejos de AutoCAD para escritores | Consejos de AutoCAD para escritores | Consejos de AutoCAD para escritores | Consejos de AutoCAD para escritores | Consejos de AutoCAD para escritores | Consejos de AutoCAD para escritores | Consejos de AutoCAD para escritores | Consejos de AutoCAD para escritores | Consejos de AutoCAD para escritores | Consejos de AutoCAD para escritores | Consejos de AutoCAD para escritores | Consejos de AutoCAD para escritores | Consejos de AutoCAD para escritores | Consejos de AutoCAD para escritores | Consejos de AutoCAD para

### **AutoCAD Crack + Descargar [Ultimo 2022]**

Las aplicaciones externas escritas en productos de Autodesk tienen su propia biblioteca ObjectARX y usan AutoCAD para proporcionar funcionalidad a las aplicaciones externas. Estos programas incluyen Autodesk Revit, Autodesk Inventor, Autodesk Maya, Autodesk 3ds Max. Dado que la mayoría de

estos programas están escritos en un lenguaje de programación diferente (Visual Basic, C ++, C #, JavaScript) que AutoCAD, utilizan la biblioteca ObjectARX de AutoCAD para proporcionar funcionalidad a AutoCAD, o una biblioteca ObjectARX completamente nueva. ObjectARX se utiliza para: Un visor de modelos sólidos 3D para OpenGL Revisión de diseño El complemento del navegador web Visor de modelos 3D Otras aplicaciones 3D como Maya, 3ds Max Visor de modelos 3D usando el navegador usando WebGL. Aplicaciones externas y servicios basados en web Aplicaciones Externas (C++, VB.NET, C#) Aplicaciones Externas (JavaScript) AutoCAD de terceros aplicaciones complementarias Las siguientes aplicaciones complementarias para AutoCAD no están desarrolladas por Autodesk, sino por desarrolladores externos. AutoCAD Línea, Borrador, Raster Arquitectura autocad AutoCAD eléctrico Inventor de AutoCAD Estudiante de AutoCAD Tormenta de AutoCAD AutoCAD Solaris, AutoCAD Solaris NextGen AutoCAD Lightwave 3D autocad mecánico AutoCAD Electrical, AutoCAD Electrical NextGen AutoCAD Civil 3D, AutoCAD Civil 3D NextGen AutoCAD Mechanical Civil, AutoCAD Mechanical Civil NextGen AutoCAD Arquitectura, AutoCAD Arquitectura NextGen AutoCAD Electrical, AutoCAD Electrical NextGen AutoCAD Mechanical, AutoCAD Mechanical NextGen AutoCAD Civil 3D, AutoCAD Civil 3D NextGen AutoCAD Electrical NextGen, AutoCAD Electrical NextGen NextGen Arquitectura de AutoCAD NextGen, Arquitectura de AutoCAD NextGen NextGen AutoCAD Electrical NextGen, AutoCAD Electrical NextGen NextGen AutoCAD Mechanical NextGen, AutoCAD Mechanical NextGen NextGen AutoCAD Electrical NextGen, AutoCAD Electrical NextGen NextGen AutoCAD Mechanical NextGen, automático 27c346ba05

### **AutoCAD**

Antes de empezar a instalar autocad 2018. Puede descargar el keygen para activar la clave de autocad 2018 desde el siguiente enlace y seguir los pasos que se indican en la pantalla enlace enlace NOTA: Antes de instalar Autocad en su computadora, necesita tener una clave para la activación de su autocad. Descargue la clave desde el enlace y guárdela y abra el archivo descargado y extraiga la carpeta keygen. Ahora abra autocad keygen y ejecute el instalador. Cuando se complete la instalación. Abra Autocad y ejecute Autocad. La instalación se completará y activará su software Autocad. Usted está aquí Accesibilidad Construir una comunidad accesible es uno de los principales objetivos del Consejo de las Artes de Coeur d'Alene, por lo que estamos comprometidos a hacer que nuestros programas sean accesibles para todos. Para lograr este objetivo, hemos desarrollado un proceso de cuatro pasos para garantizar la accesibilidad para todos nuestros usuarios. Paso 1: Lista de verificación de accesibilidad Complete la Lista de verificación de accesibilidad para ayudarnos a tomar las mejores decisiones para sus necesidades. Para ayudarnos a identificar la mejor opción para usted, tenga en cuenta lo siguiente: Asegúrese de imprimir su lista de verificación completa. Si está buscando ayuda para proporcionar una silla de ruedas a un patrocinador, deberá comunicarse con el Consejo de las Artes de Coeur d'Alene a través de nuestro número gratuito (800) 321-5525 (7777), o por correo electrónico: info@artscouncil.org. También nos complace ofrecer consejos sobre qué hacer si alguien usa una silla de ruedas y necesita una defensa básica. Llámenos al (208) 261-2750 o visite uno de nuestros eventos accesibles en el calendario, si necesita un recurso como una camioneta o una silla de ruedas. Paso 2: Distribución de boletos Nuestro objetivo principal en esta etapa es garantizar una transición sin problemas entre las necesidades educativas y recreativas de todos los usuarios. Continuaremos y verificaremos la disponibilidad de su boleto y le enviaremos los boletos por correo. Si es un evento pago y necesita esperar a que llegue el envío por correo, es posible que deba hablar con uno de los miembros de nuestro personal de eventos. Si es voluntario o suscriptor, o si está pagando para que alguien lo acompañe como persona de asistencia, deberá estar allí en el mostrador de boletos 15 minutos antes de que comience el evento. Debes tener un boleto

## **?Que hay de nuevo en el AutoCAD?**

Asistente de marcado de AutoCAD para Inkscape: Vea y anote dibujos CAD en Inkscape. Cargue un dibujo CAD y anótelo con etiquetas comunes, incluidos título, bloque de título, sección, bloque, marcador, texto, cuadro de texto y símbolos vectoriales. Comparta y publique dibujos anotados en su sitio web o blog. O use AutoCAD Markup Assist para renderizar y obtener una vista previa de sus anotaciones de Inkscape. Utilice AutoCAD Markup Assist para exportar automáticamente dibujos anotados a un archivo de Inkscape para compartir en la Web. (vídeo: 2:25 min.) Renderizado en vivo desde modelos .STL y modelos .OBJ: Exporte modelos 3D creados a partir de sus escaneos o STL como archivos estereolitográficos (STL) o archivos de objetos (OBJ) y previsualícelos en Autodesk Inventor. O importe un archivo STL y renderice una escena 3D desde el archivo STL sobre la marcha. Reconocimiento facial en tiempo real: Ver quién es quién en un grupo de dibujos. Anotaciones de subtítulos: Ver subtítulos para texto en un dibujo CAD. Utilice esta función en AutoCAD 2019 para facilitar la lectura del texto en sus dibujos. AutoCAD 2023 presenta muchas mejoras en nuestros productos AutoCAD más vendidos, que incluyen: Nube de etiquetas y etiquetas: Use etiquetas para organizar y etiquetar objetos 3D en sus dibujos. Cree categorías para agrupar objetos por sus propiedades, como color, tamaño o material. Funciones de impresión 3D mejoradas: Diseñe para imprimir utilizando la nueva función de simulación de impresora 3D en AutoCAD. Obtenga una vista previa de sus diseños en un dibujo de AutoCAD y genere el mismo dibujo como un archivo estereolitográfico (STL) o de "objeto" (OBJ) que se puede importar y ver en AutoCAD o Inventor. Mejoras en la cinta de opciones de AutoCAD: En la pestaña Inicio de la cinta, agregue controles de dibujo avanzados para acelerar las tareas repetitivas, como cambiar el tamaño de los objetos o crear grupos de objetos. Funciones de realidad mixta, realidad virtual y realidad aumentada: Haga que sus diseños cobren vida en 3D con nuevas funciones que facilitan la experiencia de sus diseños utilizando la realidad mixta, la realidad virtual y la realidad aumentada. Nuevas herramientas de boceto y dibujo: Vea una colección de herramientas de dibujo tradicionales y modernas que se pueden utilizar para

# **Requisitos del sistema:**

Mínimo: Sistema operativo: Windows 7/Windows 8/Windows 8.1 CPU: Dual Core 1.6 GHz o más rápido Memoria: 2 GB RAM Espacio en disco: 2GB Tarjeta de video: Mínimo de 256 MB de RAM y 2 tarjetas de video compatibles con D3D9.1. Adicional: Asegúrese de guardar su juego antes de iniciarlo, de lo contrario, es posible que no pueda iniciar sesión en el juego si cambia de juego en medio de una sesión. Si encuentra un problema con nuestro lanzador

<http://NaturalhealingbyDoctor.com/?p=9313>

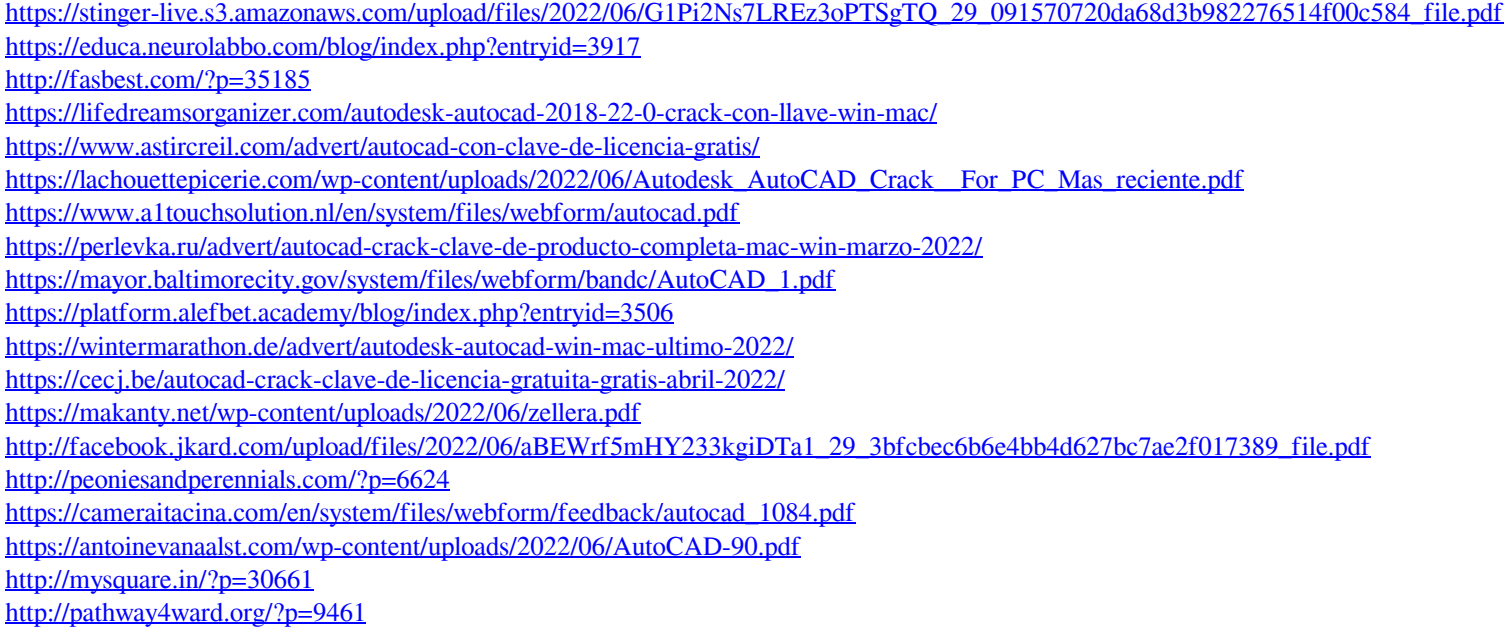